**Методические рекомендации по заполнению формы отчетности приложения 4 к приказу Департамента труда и занятости населения Ханты-Мансийского автономного округа – Югры от 16.02.2012 № 1-нп «Информация о состоянии условий и охраны труда у работодателей, осуществляющих деятельность на территории муниципального образования»**

#### **Общие рекомендации**

- 1. Информация о состоянии условий и охраны труда у работодателей, осуществляющих деятельность на территории муниципального образования предоставляется работодателями всех форм собственности в соответствии со статьей 214 Трудового кодекса Российской Федерации. Во исполнение закона Ханты-Мансийского автономного округа - Югры от 27 мая 2011 года № 57-оз, информация предоставляется по форме, утвержденной приказом Департамента труда и занятости населения Ханты-Мансийского автономного округа – Югры от 16 февраля 2012 года № 1-нп «Об утверждении форм и сроков представления отчетов органами местного самоуправления об осуществлении переданных им отдельных полномочий по государственному управлению охраной труда и использованию предоставленных субвенций».
- 2. Информация о состоянии охраны труда в организациях **заполняется по утвержденной электронной форме**.
- 3. Внесение изменений, дополнений, корректировок в прилагаемую форму **категорически запрещается**, в связи с внесением данных форм (формата Excel) в «Автоматизированную информационную систему» (далее – АИС).
- 4. Внесение значения функций, формул в утвержденные формы **не допускается**.
- 5. Если в формулировке столбца имеется (**да/нет**), нужное значение необходимо выбрать через установленный фильтр.
- 6. Единицы измерения («чел.», «тыс. руб.», «шт.» и т.д.) в заполняемых ячейках **не указываются** (только данные). Убедительно рекомендуем все денежные значения указывать в **тысячах рублей** !!!
- 7. Ячейки, не требующие заполнений, **не заполняются** (значения «0» и «-» не допускаются).
- 8. Отчет, содержащий ошибки, не будет принят системой для учета данных. Организация, предоставившая отчет с ошибками, автоматически распределяется в «Список организаций, не предоставивших информацию».
- 9. Заполненные формы отчетности необходимо предоставить в **электронном виде** по электронной почте (*файл формата Excel, в названии файла необходимо указать сокращенное наименование организации*) и на **бумажном носителе** с сопроводительным письмом за подписью руководителя с печатью организации (*сопроводительное письмо должно содержать информацию о том, за какой период представляется информация и в обязательном порядке указать исполнителя: ФИО, должность, телефон*). С целью оперативной работы, сопроводительное письмо направлять в электронном виде (прикреплённый файл) в отсканированном варианте.
- 10.Сроки предоставления информации 1 раз в год в срок не позднее **10 февраля** года, следующего за отчетным. Срок хранения информации пять лет.

**Примечание**: 1). Руководителям организаций, в которых отсутствуют работники либо работодатель является единственным работником необходимо заполнять только разделы 1 и 1.1. отчета.

## **1. Общие сведения об организации**

*Образец заполнения*

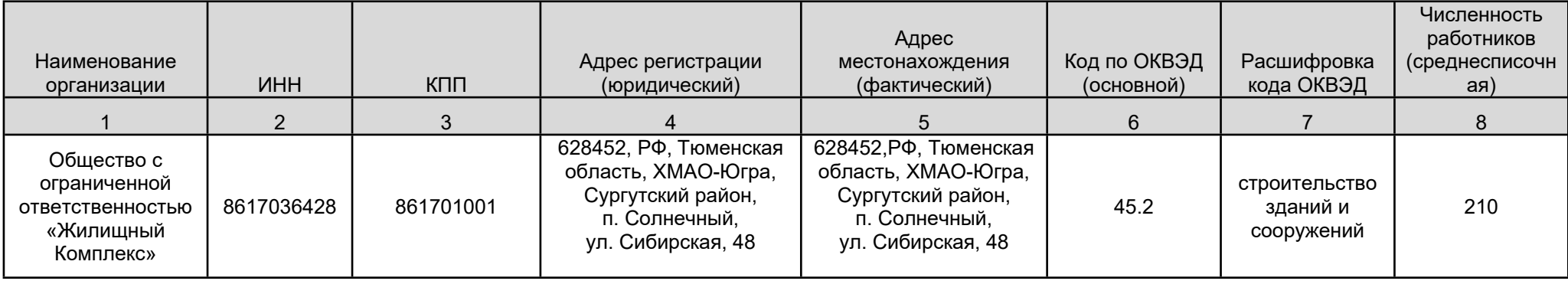

- 1. В столбце 1 **«Наименование организации» -** указать **полное** наименование организации в соответствии с уставными документами (организационно**-**правовую форму и наименование юридического лица), *например*: Общество с ограниченной ответственностью «Жилищный Комплекс».
- 2. В столбце 2 «**ИНН**» (организации 10 цифр, ИП 12 цифр) указать индивидуальный налоговый номер организации, который должен соответствовать регистрационным документам, *например*: 8617036428.

*Примечание:* данные в 1 и 2 столбцах (наименование организации и ИНН) должны указываться **одинаково за каждый период**. Идентификация в автоматизированной информационной системе (АИС) осуществляется по ИНН, в случае указания неверного ИНН, организация автоматически распределяется в «Список организаций, не предоставивших информацию».

3. В столбце 3 «**КПП»** (9 цифр) **-** указать код причины постановки на учет, присваиваемый юридическим лицам (организациям, предприятиям), использующийся в налоговой и бухгалтерской отчётности. *Индивидуальные предприниматели (ИП) данные сведения не заполняют, т. к. для ИП данный код не предусмотрен*.

- 4. В столбце 4 **«Адрес регистрации** (**юридический)»** указать юридический адрес организации: индекс, область, субъект, район/город (поселок), улица, дом, квартира (при наличии).
- 5. В столбце 5 **«Адрес местонахождения (фактический)» -** указать фактический адрес организации. При совпадении юридического и фактического адресов заполнять оба столбца.
- 6. В столбце 6 **«Код по ОКВЭД (основной)» -** указать цифровой код **основного** вида экономической деятельности организации (дополнительные ОКВЭД не указывать), необходимо использовать общероссийский классификатор видов экономической деятельности ОК 029-2001 (КДЕС Ред.1), который введен в действие Постановлением Госстандарта России от 06.11.2001 № 454-ст (ред. от 08.07.2014) "О принятии и введении в действие ОКВЭД".
- 7. В столбце 7 **«Расшифровка кода ОКВЭД» -** указать расшифровку цифрового кода ОКВЭД, который указан в столбце 6 (дополнительные ОКВЭД не указывать)
- 8. В столбце 8 **«Численность работников (среднесписочная)» -** указать среднесписочную численность работников организации (округлить до целого числа) за отчётный период, для расчёта среднесписочной численности использовать Приказ Росстата от 30.11.2022 №872.

### **1.1. Контактные данные оргпнизации**

*Образец заполнения*

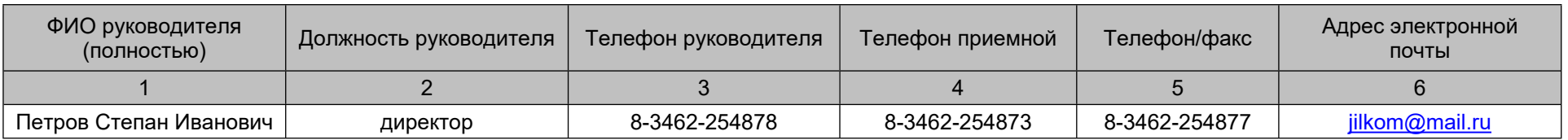

- 1. В столбце 1 указать **полностью** фамилию, имя, отчество руководителя организации.
- 2. В столбце 2 указать должность руководителя организации, в соответствии со штатным расписанием.
- 3. В столбцах 3, 4, 5 указать соответствующие наименованиям столбцов контактные номера телефонов (факсов).
- 4. В столбце 6 указать адрес электронной почты организации (секретаря, приемной, канцелярии и т.п.).

*Примечание:* все телефоны указываются с кодом города (за исключением федеральных номеров операторов сотовой связи), электронный адрес указывается обязательно*.*

# **2. Служба охраны труда в организации**

*Образец заполнения*

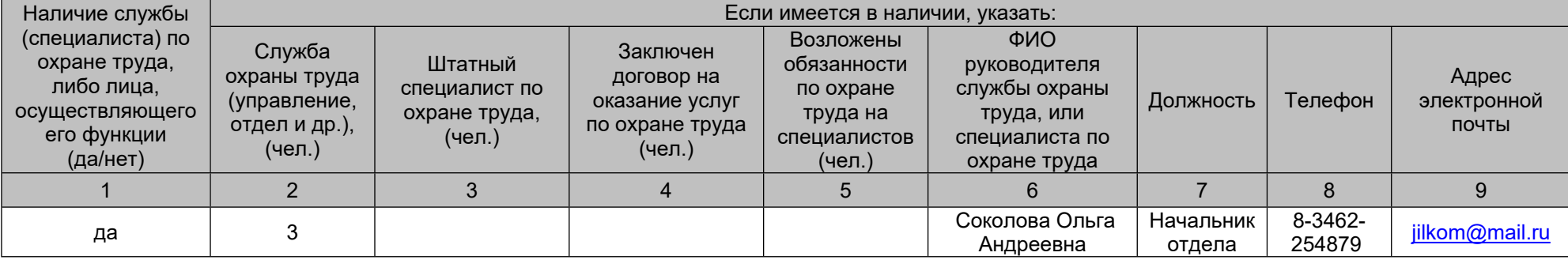

1. В столбце 1 выбрать соответствующее значение (**да/нет**) через установленный фильтр.

Заполнение клавиатурой **недопустимо.**

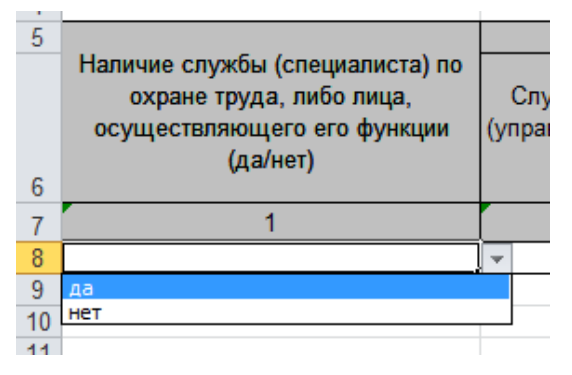

В случае выбора положительного ответа **«да» -** заполняются столбцы 6,7,8,9 и только **один** из столбцов (2, 3, 4, 5).

*Справочно*: В соответствии со статьей 223 Трудового кодекса Российской Федерации в целях обеспечения требований охраны труда, осуществления контроля за их исполнением у каждого работодателя, осуществляющего производственную деятельность, численность работников которого **превышает 50 человек**, создается служба охраны труда или вводится должность специалиста по охране труда. Работодатель, численность работников которого **не превышает 50 человек**, принимает решение о создании службы охраны труда или введении должности специалиста по охране труда с учетом специфики своей производственной деятельности.

При отсутствии у работодателя службы охраны труда, штатного специалиста по охране труда их функции осуществляют работодатель индивидуальный предприниматель (лично), руководитель организации, другой уполномоченный работодателем работник либо организация или специалист, оказывающие услуги в области охраны труда, привлекаемые работодателем по гражданско-правовому договору.

*Примечание*: ячейки, не требующие заполнений, не заполняются (значения «0» и «-» не допустимы).

*2.* В столбце 2 **«Служба охраны труда (управление, отдел и др.), (чел.)» -** указать при наличии, количество занятых в службе охраны труда (группе, отделе, управлении) специалистов, *в случае отсутствия службы, ячейка не заполняется (должен быть заполнен только один из столбцов 2,3,4,5).*

*3.* В столбце 3 **«Штатный специалист по охране труда, (чел.)» -** указать при наличии, количество занятых в организации штатных специалистов по охране труда (не состоящих в службе охраны труда), в том числе специалистов по охране труда, принятых по совместительству, *в случае отсутствия штатных специалистов по охране труда, ячейка не заполняется (должен быть заполнен только один из столбцов 2,3,4,5).*

*4.* В столбце 4 **«Заключен договор на оказание услуг по охране труда (чел.)» -** указать при наличии, сведения о количестве специалистов обслуживающих организацию в рамках договора на оказание услуг по охране труда, *в случае отсутствия таковых, ячейка не заполняется (должен быть заполнен только один из столбцов 2,3,4,5).*

*5.* В столбце 5 **«Возложены обязанности по охране труда на специалистов (чел.)» -** указать при наличии, сведения о количестве специалистов, на которых возложены функции по охране труда организационнораспорядительным документом организации, в том числе, если функции специалиста по охране труда осуществляет работодатель - индивидуальный предприниматель (лично), руководитель организации, *в случае отсутствия таковых, ячейка не заполняется (должен быть заполнен только один из столбцов 2,3,4,5).*

*Примечание:* единица измерения «чел.» в столбцах не пишется.

6. В столбце 6 **«ФИО руководителя службы охраны труда, или специалиста по охране труда» -** указать полные фамилию, имя, отчество руководителя службы, отдела, группы охраны труда или специалиста по охране труда.

7. В столбце 7 **«Должность» -** указать должность руководителя службы, отдела, группы охраны труда или специалиста по охране труда согласно штатному расписанию организации.

8. В столбце 8 **«Телефон» -** указать контактный номер телефона (с кодом города) руководителя службы, отдела, группы охраны труда или специалиста по охране труда.

9. В столбце 9 **«Адрес электронной почты» -** указать адрес электронной почты руководителя службы, отдела, группы охраны труда или специалиста по охране труда.

В случае заполнения одного из столбцов 2, 3, 4, 5 раздела 2 заполняются разделы 2.1 и 2.2.

## **2.1 Образование специалистов по охране труда, либо лиц, осуществляющих их функции**

*Образец заполнения*

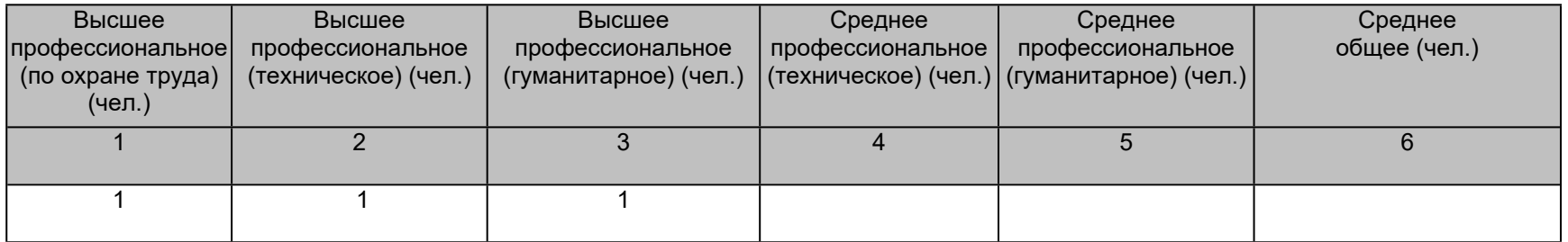

В столбцах 1,2,3,4,5,6 указать сведения о количестве специалистов по охране труда, имеющих соответствующее образование.

В столбце 1 **«Высшее профессиональное (по охране труда) (чел.)»** - указать сведения о количестве специалистов по охране труда с высшим профессиональным образованием в соответствии с «Общероссийским классификатором специальностей по образованию ОК 009-2016» (код 2.20.00.00 «Техносферная безопасность и природообустройство», код 2.20.04.01 «Техносферная безопасность», код 2.20.02.02 «Защита в чрезвычайных ситуациях»)\*.

*Примечание:* 1) Также к числу специалистов по охране труда с высшим профессиональным по охране труда образованием в соответствии с Приказом Министерства образования и науки РФ от 01.07.2013 г. № 499, относить специалистов имеющих высшее профессиональное образование и прошедших профессиональную переподготовку не менее 250 часов по указанным выше специальностям.

2). 1 специалист = 1 законченное образование, т.е. при наличии двух и более высших образований, указывается наиболее подходящее к требованиям, предусмотренным для специалиста по охране труда.

3). Сведения о количестве специалистов по охране труда – студентах учреждений высшего профессионального образования отражать в столбцах 4,5.

4). Ячейки, не требующие заполнений, не заполняются (значения «0» и «-» не допустимы).

*Самоконтроль:* Суммарное значение столбцов 1-6 раздела 2.1 должно быть равно цифровому значению одного из столбцов 2, 3, 4, 5 Раздела 2.

## **2.2 Стаж работы специалистов по охране труда, либо лиц, осуществляющих их функции (общий по охране труда)**

*Образец заполнения*

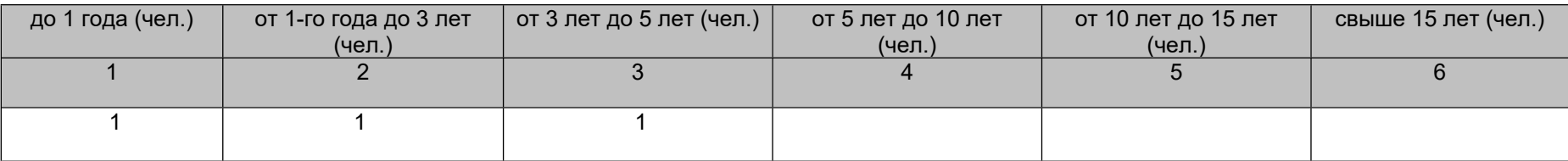

В столбцах 1,2,3,4,5,6 указать сведения о количестве специалистов по охране труда с соответствующим стажем работы во всех занимаемых должностях в области охраны труда. В столбце таблицы указывается количество специалистов со стажем работы, подпадающим под диапазон, указанный в заголовке столбца.

*Примечание*: ячейки, не требующие заполнений, не заполняются (значения «0» и «-» не допустимы).

*Самоконтроль:* Суммарное значение содержимого ячеек в Разделе 2.2 должно быть равным суммарному значению содержимого ячеек в Разделе 2.1.

#### **3. Коллективные договоры**

*Образец заполнения*

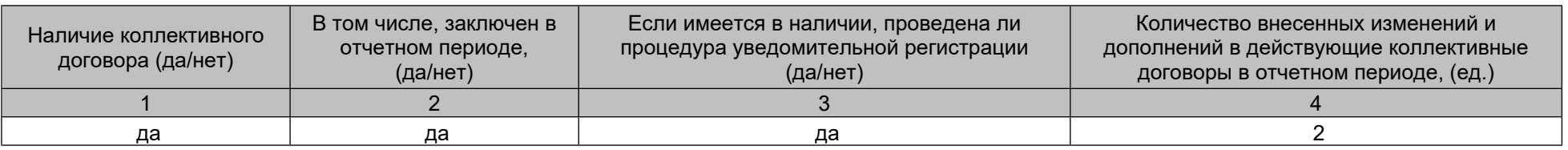

1. В столбцах 1,2,3 выбрать соответствующее значение (**да/нет**) через установленные фильтры. Заполнение клавиатурой **недопустимо**.

В случае отрицательного значения в столбце 1 данного раздела, столбцы 2,3,4 не заполняется.

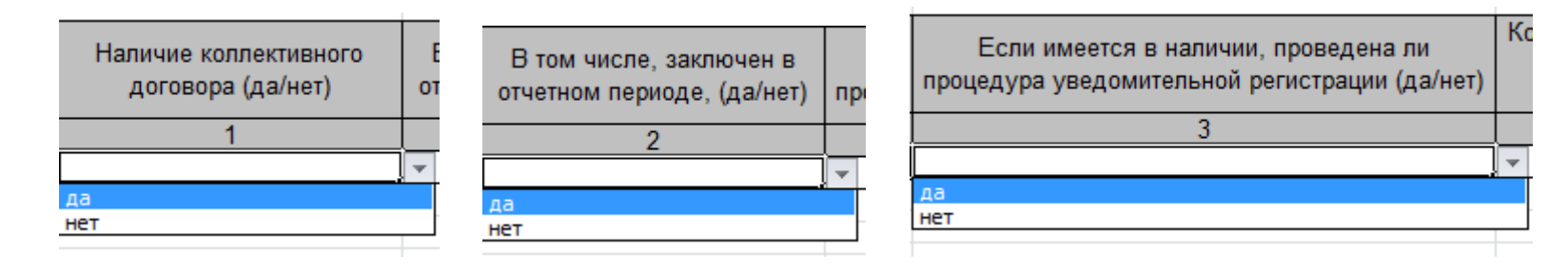

2. В столбце 4 **«Количество внесенных изменений и дополнений в действующие коллективные договоры в отчетном периоде, (ед.)»** (информация вносится при наличии) **-** указать цифровым значением, сколько изменений и дополнений были внесены в действующие коллективные договоры в отчетном периоде.

*Справочно*: Коллективный договор - правовой акт, регулирующий социально-трудовые отношения в организации или у индивидуального предпринимателя и заключаемый работниками и работодателем в лице их представителей.

Коллективный договор может заключаться в организации в целом, в ее филиалах, представительствах и иных обособленных структурных подразделениях (ст. 40 Трудового кодекса Российской Федерации Коллективный договор).

Коллективный договор, соглашение в течение семи дней со дня подписания направляются работодателем, представителем работодателя (работодателей) на уведомительную регистрацию в соответствующий орган по труду.

Вступление коллективного договора, соглашения в силу не зависит от факта их уведомительной регистрации.

При осуществлении регистрации коллективного договора, соглашения соответствующий орган по труду выявляет условия, ухудшающие положение работников по сравнению с трудовым законодательством и иными нормативными правовыми актами, содержащими нормы трудового права, и сообщает об этом представителям сторон, подписавшим коллективный договор, соглашение, а также в соответствующую государственную инспекцию труда. Условия коллективного договора, соглашения, ухудшающие положение работников, недействительны и не подлежат применению (ст. 50 Трудового кодекса Российской Федерации Регистрация коллективного договора, соглашения).

#### **4. Мероприятия по улучшению условий и охраны труда**

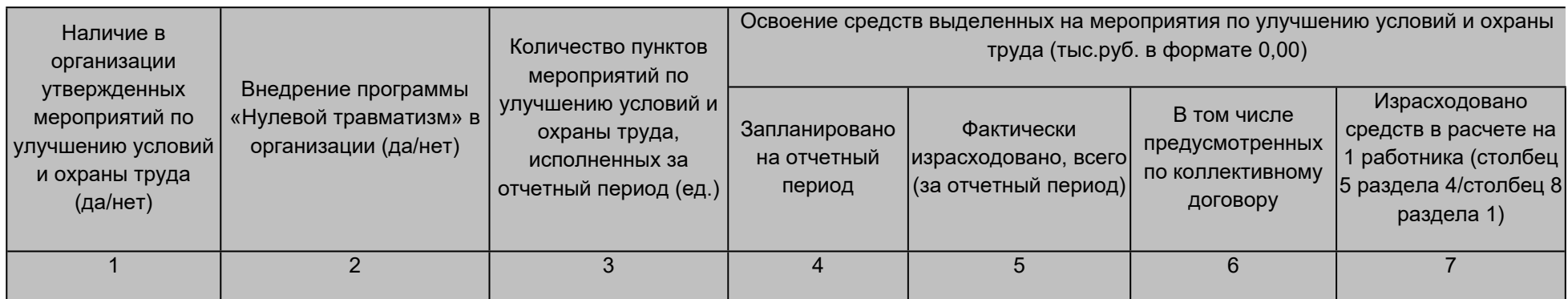

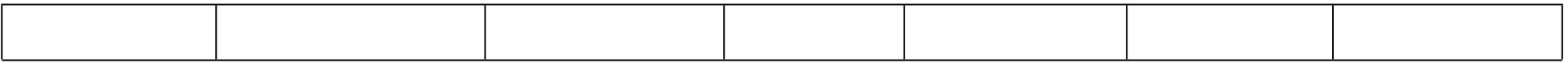

\* Ежегодно реализуемые работодателем мероприятия по улучшению условий и охраны труда и снижению уровней профессиональных рисков, в соответствии с приказом Минздравсоцразвития Российской Федерации от 29.10.2021 №771н.

1. В столбце 1 выбрать соответствующее значение (**да/нет**) через установленные фильтры. Заполнение клавиатурой **недопустимо**. В случае отрицательного значения в столбце 1, значения столбцов 2-7 не заполняются.

2. В столбце 2 выбрать соответствующее значение (**да/нет**) через установленные фильтры. Заполнение клавиатурой **недопустимо**.

3. В столбце 3 **-** указать цифровым значением, сколько пунктов мероприятий по улучшению условий и охраны труда исполнены за отчетный период, вне зависимости от срока их разработки и утверждения.

4. В столбцах 4,5,6 указываются денежные средства отчетного периода (в **тыс. рублей**) в числовом формате с двумя знаками после запятой. Значение указанное в столбце 6 не может превышать значение, указанное в столбце 5.

5. В столбце 7 значение **заполняется автоматически**, ячейка защищена от заполнения «вручную» (установлена формула столбец 5 раздела 4 (фактически израсходовано) / столбец 8 раздела 1 (численность работников). Денежные средства отображаются в **тыс. рублей** в числовом формате с двумя знаками после запятой.

*Примечание*: ячейки, не требующие заполнений, не заполняются (значения «0» и «-» не допустимы). Единица измерения «тыс. рублей» в заполняемых ячейках не указывается.

*Справочно*: Статья 225 Трудового кодекса Российской Федерации «Финансирование мероприятий по улучшению условий и охраны труда». Финансирование мероприятий по улучшению условий и охраны труда работодателями (за исключением государственных унитарных предприятий и федеральных учреждений) осуществляется в размере не менее 0,2 процента суммы затрат на производство продукции (работ, услуг).

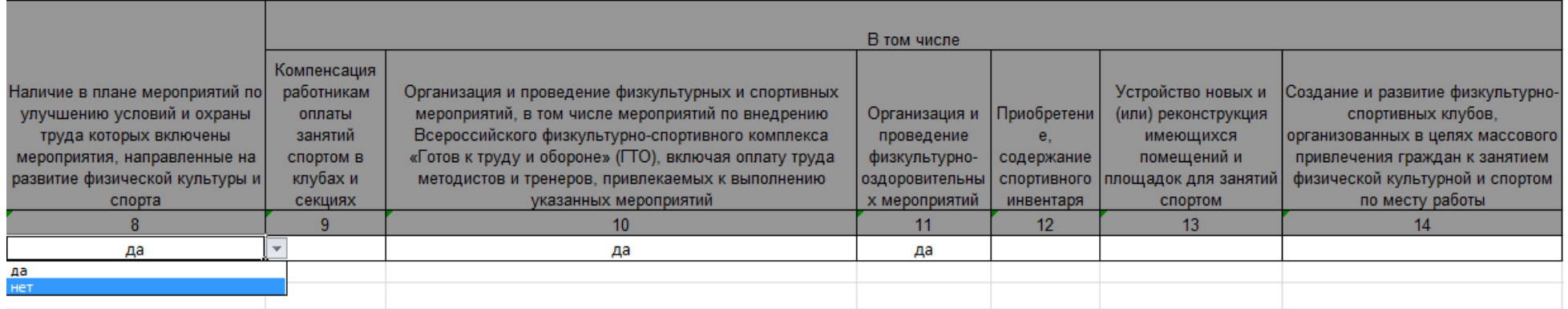

6. В столбце 8 выбрать соответствующее значение (да/нет) через установленные фильтры. Заполнение клавиатурой **недопустимо**.

Значение «да» ставится только при наличии плана мероприятий по улучшению условий и охраны труда, в который включены мероприятия, направленные на развитие физической культуры и спорта.

В случае отрицательного значения в столбце 8, значения столбцов 9 - 14 не заполняются.

7. При наличии плана мероприятий по улучшению условий и охраны труда, в который включены мероприятия, направленные на развитие физической культуры и спорта необходимо выбрать значение «да» через установленные фильтры в соответствующих столбцах 9 – 14 в тех столбца Заполнение клавиатурой **недопустимо**.

*Примечание:* Столбцы 9 – 14 заполняются только при наличии плана мероприятий по улучшению условий и охраны труда, в который включены мероприятия, направленные на развитие физической культуры и спорта. Значение «Да» необходимо выбрать только в тех столбцах (9 – 14), которые соответствуют мероприятиям, остальные заполнять нет необходимости или проставить значение «Нет».

# **5. Деятельность профсоюзных организаций**

*Образец заполнения*

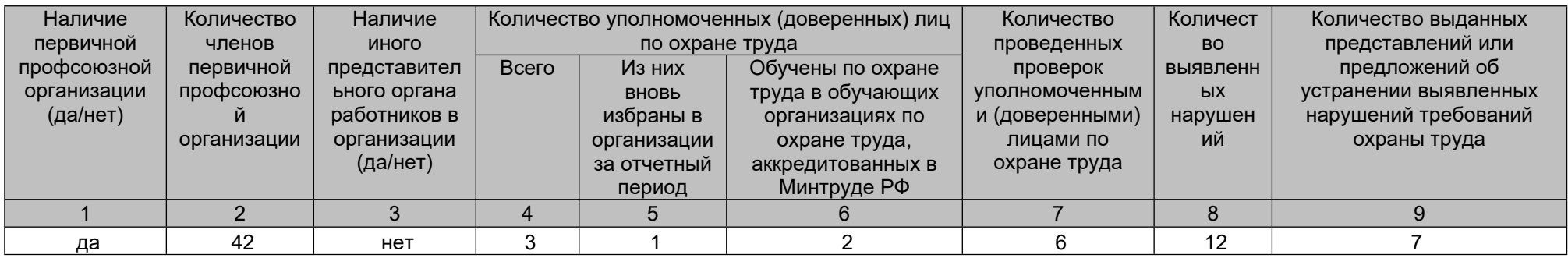

1. В столбцах 1,3 выбрать соответствующее значение (**да/нет**) через установленный фильтр. Заполнение клавиатурой **недопустимо**.

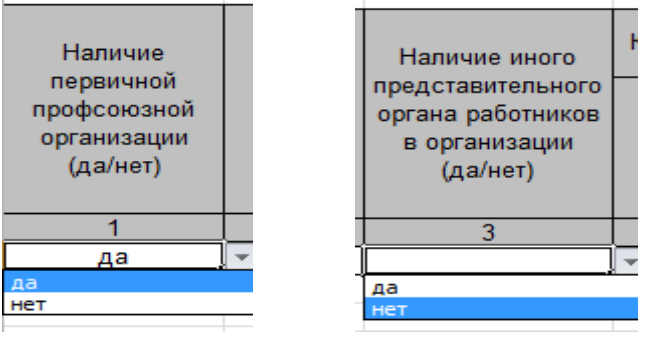

2. В столбцах 2,4,5,6,7,8,9 данные при наличии в отчетном периоде вносятся цифрами.

3. В столбце 2 информация вносится в количественном эквиваленте. В случае отрицательного значения в столбце 1 данного раздела, столбец 2 не заполняется.

4. В столбце 6 указать цифровым значением, сколько уполномоченных (доверенных) лиц по охране труда в организации обучены по охране труда в обучающих организациях по охране труда, аккредитованных в Минтруде Российской Федерации (вне зависимости от отчётного периода, но с действующим удостоверением об обучении).

*Примечание:* ячейки, не требующие заполнений, не заполняются (значения «0» и «-» не допустимы).

*Справочно*: Статья 370 ТК РФ «Право профессиональных союзов на осуществление контроля за соблюдением трудового законодательства и иных нормативных правовых актов, содержащих нормы трудового права, выполнением условий коллективных договоров, соглашений».

## **5.1 Комитеты (комиссии) по охране труда**

*Образец заполнения*

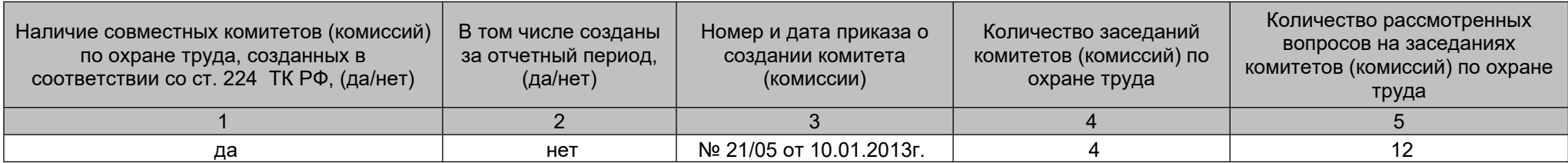

1. В столбцах 1,2 выбрать соответствующее значение (**да/нет**) через установленный фильтр. Заполнение клавиатурой **недопустимо.** В случае отрицательного значения в столбце 1 данного раздела столбцы 2, 3, 4, 5 не заполняются.

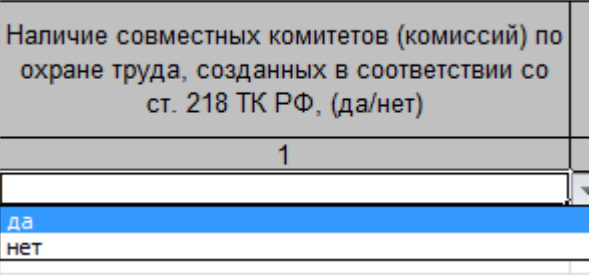

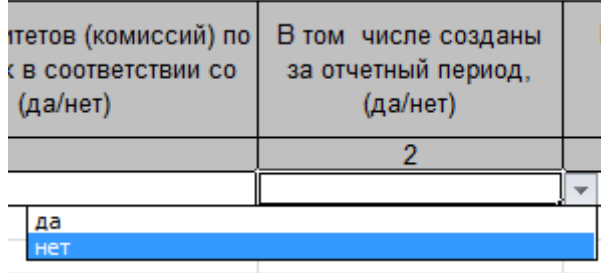

- 2. В столбце 3 указывается номер и дата приказа о создании комитета (комиссии) (вне зависимости от отчётного периода, но комитет (комиссия) должен быть действующий).
- 3. В столбцах 4,5 данные при наличии в отчетном периоде вносятся цифрами.

*Примечание:* ячейки, не требующие заполнений, не заполняются (значения «0» и «-» не допустимы).

*Справочно:* Статья 224 ТК РФ «Комитеты (комиссии) по охране труда».

По инициативе работодателя и (или) по инициативе работников либо их уполномоченного представительного органа создаются комитеты (комиссии) по охране труда. В их состав на паритетной основе входят представители работодателя и представители выборного органа первичной профсоюзной организации или иного уполномоченного представительного органа работников (при наличии такого представительного органа). Примерное [положение](https://login.consultant.ru/link/?req=doc&base=LAW&n=402031&dst=100011&field=134&date=12.01.2024) о комитете (комиссии) по охране труда утверждается федеральным органом исполнительной власти, осуществляющим функции по выработке и реализации государственной политики и нормативно-правовому регулированию в сфере труда.

Комитет (комиссия) по охране труда организует совместные действия работодателя и работников по обеспечению требований охраны труда, предупреждению производственного травматизма и профессиональных заболеваний, а также организует проведение проверок условий и охраны труда на рабочих местах и информирование работников о результатах указанных проверок, сбор предложений к разделу об охране труда коллективного договора и (или) соглашения.

#### **6. Прохождение обязательных медицинских осмотров**

*Образец заполнения*

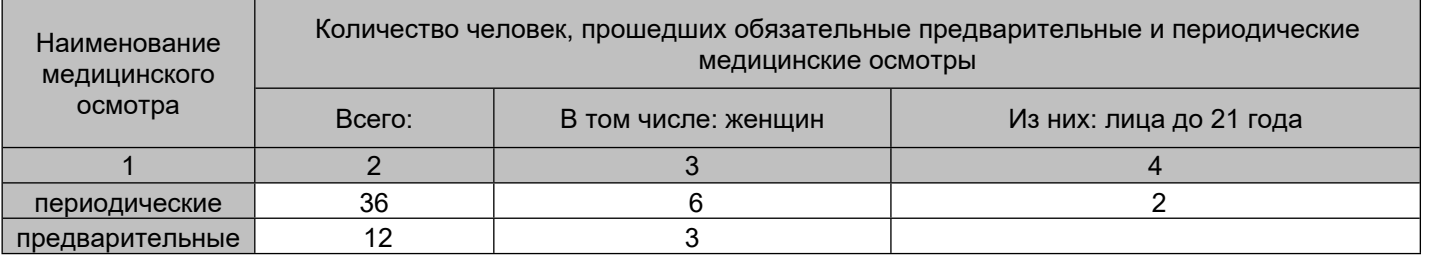

- 1. В столбцы 2,3,4 данные при наличии в отчетном периоде вносятся цифрами.
- 2. Предварительные осмотры, проведенные за счет личных средств работника **не указываются**.

*Примечание:* ячейки, не требующие заполнений, не заполняются (значения «0» и «-» не допустимы).

*Самоконтроль:*

Значение столбца 3 «В том числе: женщин» не должно превышать значение столбца 2 «Всего:». Значение столбца 4 «Из них: лица до 21 года» не должно превышать значение столбца 2 «Всего:».

## **6.1. Профессиональная заболеваемость**

*Образец заполнения*

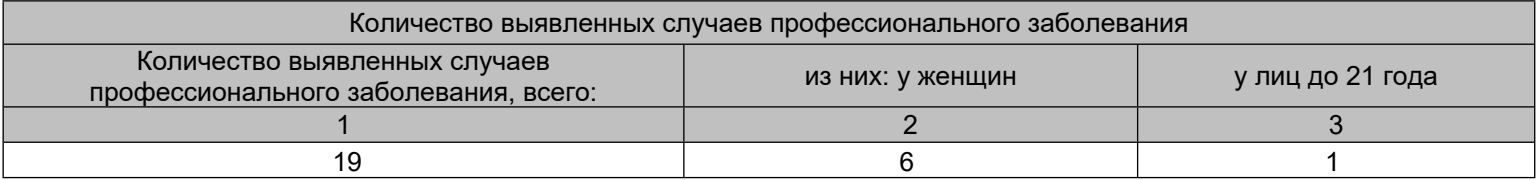

1. Данные при наличии в отчетном периоде вносятся цифрами (указывать только подтвержденные в установленном порядке).

*Примечание:* ячейки, не требующие заполнений, не заполняются (значения «0» и «-» не допустимы).

*Самоконтроль:*

Значение столбца 2 «из них: у женщин» не должно превышать значение столбца 1 «Количество выявленных случаев профессионального заболевания, всего:».

Значение столбца 3 «у лиц до 21 года» не должно превышать значение столбца 1 «Количество выявленных случаев профессионального заболевания, всего:».

#### **6.2. Медицинское обеспечение на предприятии**

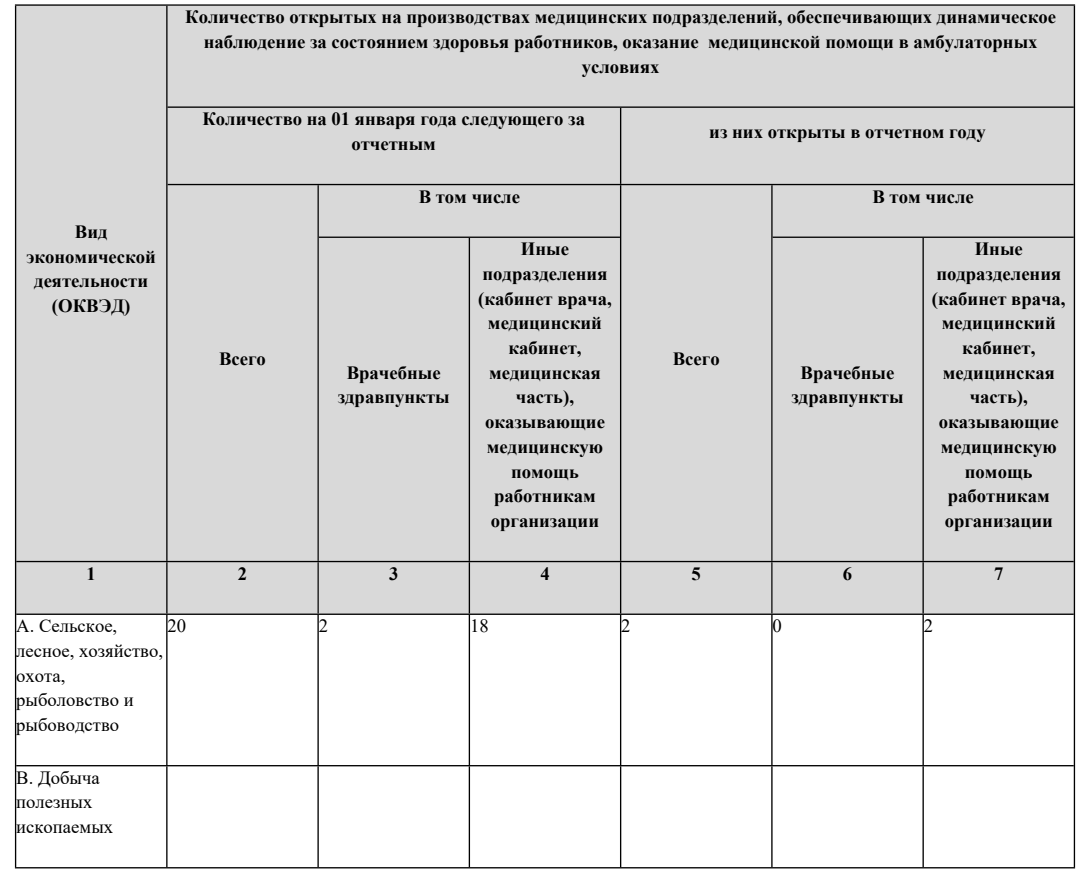

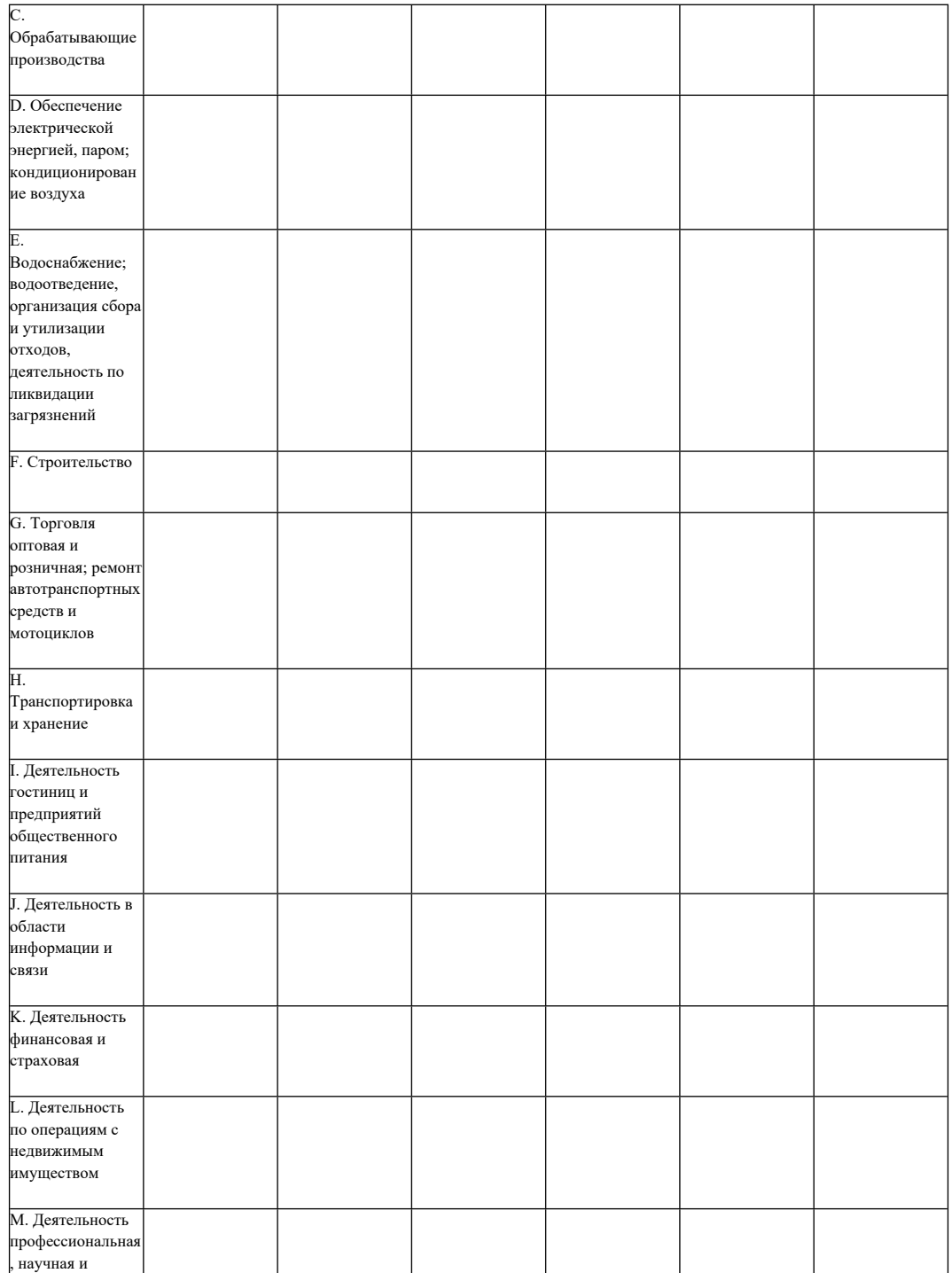

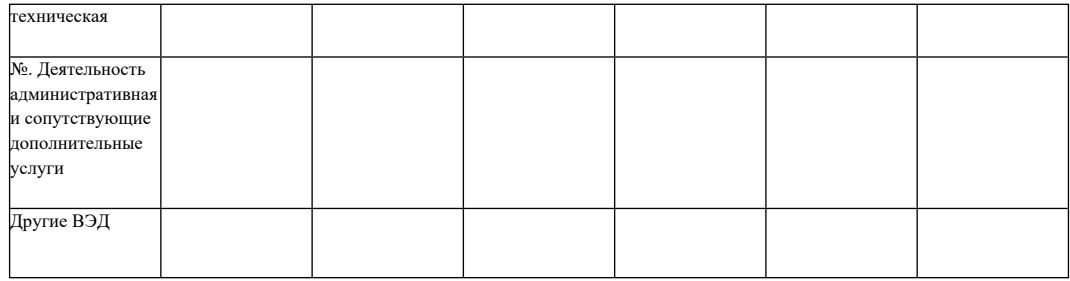

Каждая организация в столбце 1 «Вид экономической деятельности» находит ОКВЭД, соответствующих виду деятельности организации. И уже в это строке заполняет столбцы

- 1. Столбец 2 указывает цифровое значение открытых медицинских подразделений по состоянию на 01 января года, следующего за отчетным;
- 2. Столбец 3 указывает цифровое значение открытых врачебных здравпунктов по состоянию на 01 января года, следующего за отчетным;
- 3. Столбец 4 указывает цифровое значение открытых иных подразделений (кабинет врача, медицинский кабинет, медицинская часть), оказывающие медицинскую помощь работникам организации по состоянию на 01 января года, следующего за отчетным.

Сумма значений в столбце 3 + столбец 4 должна быть равна значению столбца 2.

4. Столбец 5 - указывает цифровое значение открытых медицинских подразделений только в отчетном году;

5. Столбец 6 - указывает цифровое значение открытых врачебных здравпунктов только в отчетном году;

6. Столбец 7 - указывает цифровое значение открытых иных подразделений (кабинет врача, медицинский кабинет, медицинская часть), оказывающие медицинскую помощь работникам организации, пунктов только в отчетном году.

Сумма значений в столбце 6 + столбец 7 должна быть равно значению столбца 5

Значение столбца 5 не может быть больше значения столбца 2

## **7. Несчастные случаи на производстве**

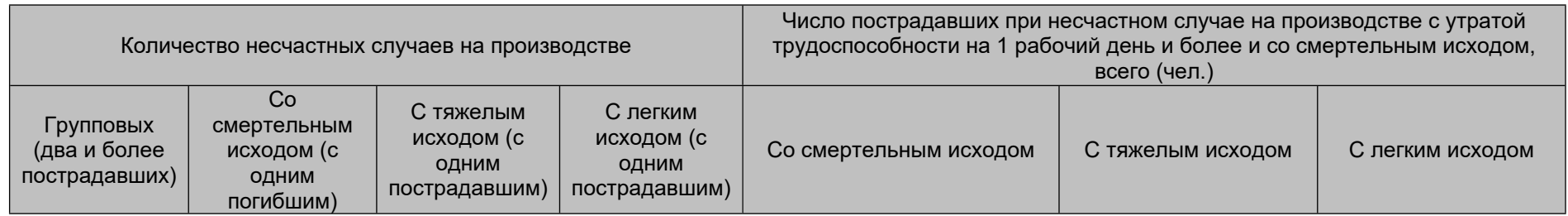

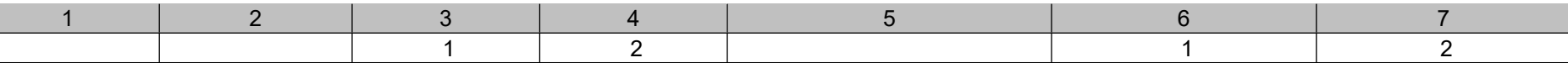

- 1. В разделе: **«Количество несчастных случаев на производстве»** указываются цифровым значением, сколько несчастных случаев (единиц) на производстве произошло за отчётный период с разделением значения по столбцам 1 - 4 в зависимости от классификации несчастного случая.
- 2. В разделе: **«Число пострадавших при несчастном случае на производстве с утратой трудоспособности на 1 рабочий день и более и со смертельным исходом, всего (чел.)»** указываются цифровым значением, сколько человек пострадало от несчастного случая на производстве, которое произошло за отчётный период. Причём, учитываются несчастные случаи на производстве, если пострадавшие утратили трудоспособность на 1 рабочий день и более, либо со смертельным исходом. В данном разделе произвести разделение значения, а именно, количество пострадавших человек по столбцам 5 - 7 в зависимости от тяжести несчастного случая.

*Примечание:* ячейки, не требующие заполнений, не заполняются (значения «0» и «-» не допустимы).

#### **7.1 Сведения о пострадавших в несчастных случаях на производстве**

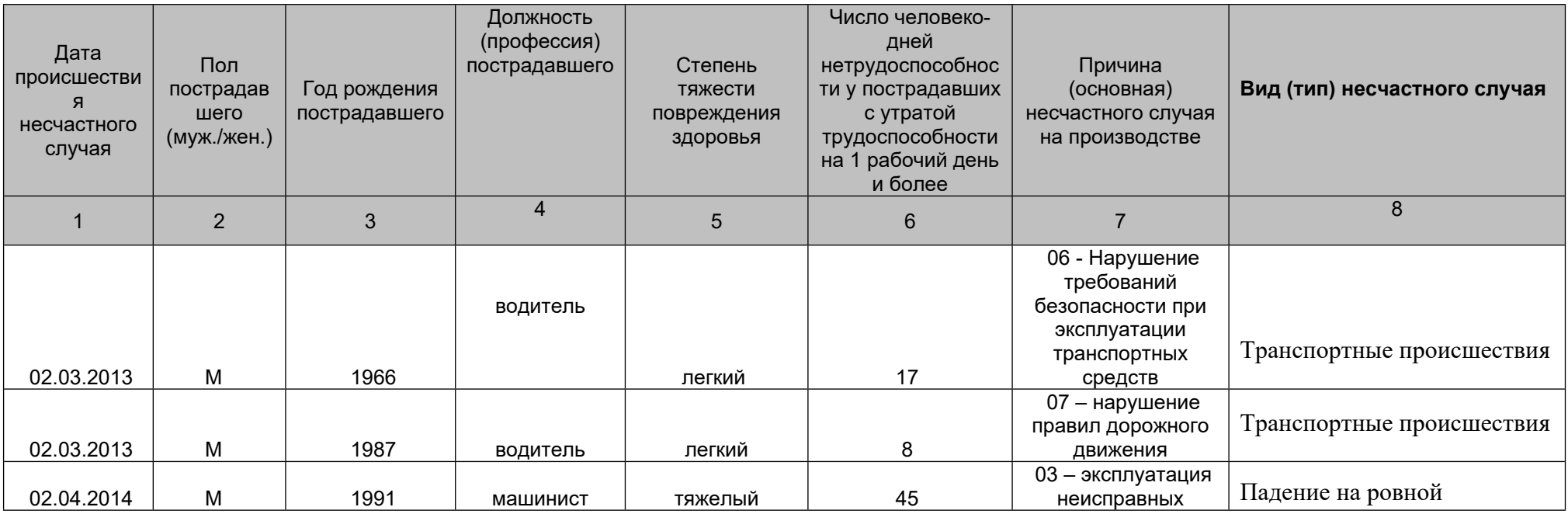

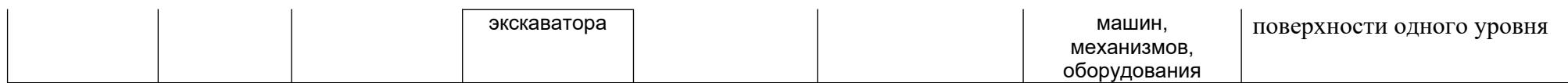

На каждого из пострадавших в от несчастного случая на производстве заполняется отдельная строка. *Самоконтроль:* Сумма столбцов 5, 6, 7 Раздела 7 должны соответствовать количеству заполненных строк Раздела 7.

- 1. В столбце 1 указать дату зарегистрированного несчастного случая на производстве в формате 00.00.0000 (число, месяц, год).
- 2. В столбце 2 указывается пол пострадавшего (**муж./жен**.) **через установленный фильтр**. Заполнение клавиатурой **недопустимо.**

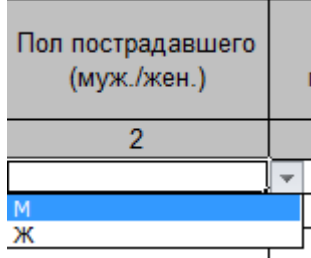

- 3. В столбце 3 указать год рождения пострадавшего в несчастном случае на производстве в формате 0000 (слова год, год рождения и т.п. не писать).
- 4. В столбце 4 указать полное наименование должности (профессии) пострадавшего в несчастном случае на производстве.
- 5. В столбце 5 нужное значение выбирается **через установленный фильтр**. Заполнение клавиатурой **недопустимо**.

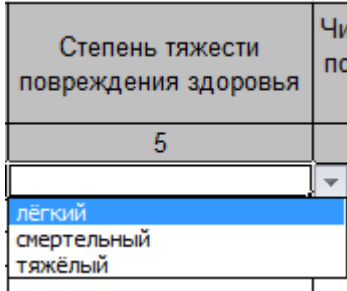

- 4. В столбце 6 указать цифровым значением, сколько всего дней нетрудоспособности у пострадавшего с утратой трудоспособности на 1 рабочий день и более. Если временная нетрудоспособность в отчетном периоде не закончилась (человек продолжает болеть), и «больничный лист» не закрыт, то указать сколько дней нетрудоспособности фактически зафиксировано на отчётную дату.
- 5. В столбце 7 указать код (цифровое значение) и расшифровку кода в соответствии с Актом формы H-1. Цифровой код причины несчастного случая на производстве и его расшифровка должны соответствовать
- 6. В столбце 8 указать вид (тип) несчастного случая из унифицированного списка, который будет установлен через фильтр.

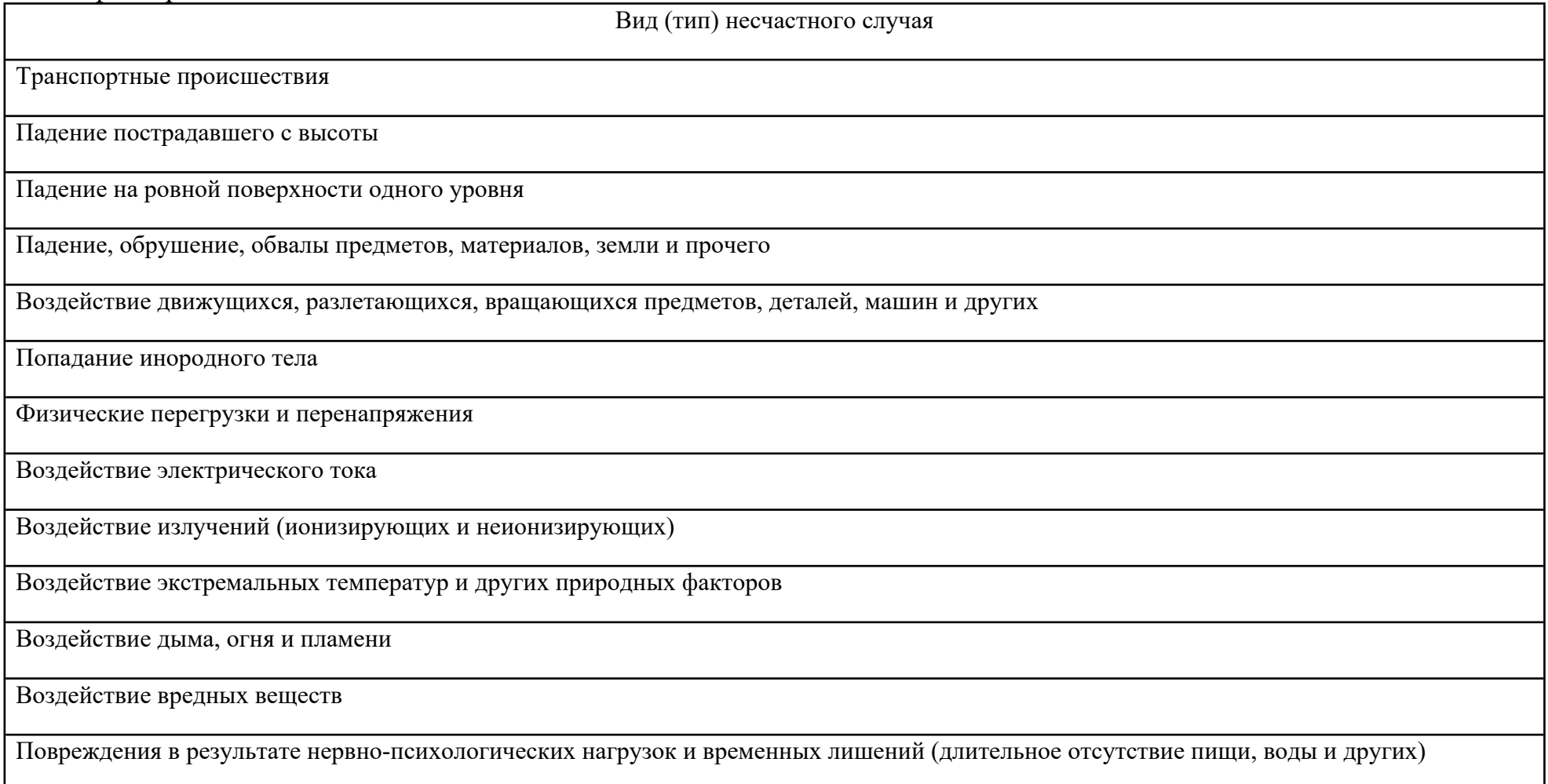

Повреждения в результате контакта с растениями, животными, насекомыми, паукообразными и пресмыкающимися

Утопление и погружение в воду

Повреждения в результате противоправных действий других лиц

Повреждения в результате преднамеренных действий по причинению вреда собственному здоровью (самоповреждения и самоубийства)

Повреждения при чрезвычайных ситуациях природного, техногенного и иного характера

Повреждения при эксплуатации опасных производственных объектов и гидротехнических сооружений

Воздействие других неклассифицированных травмирующих факторов

*Примечание:* ячейки, не требующие заполнений, не заполняются (значения «0» и «-» не допустимы).

#### **7.2. Ущерб от несчастных случаев на производстве (по оценочным данным организации)**

*Образец заполнения*

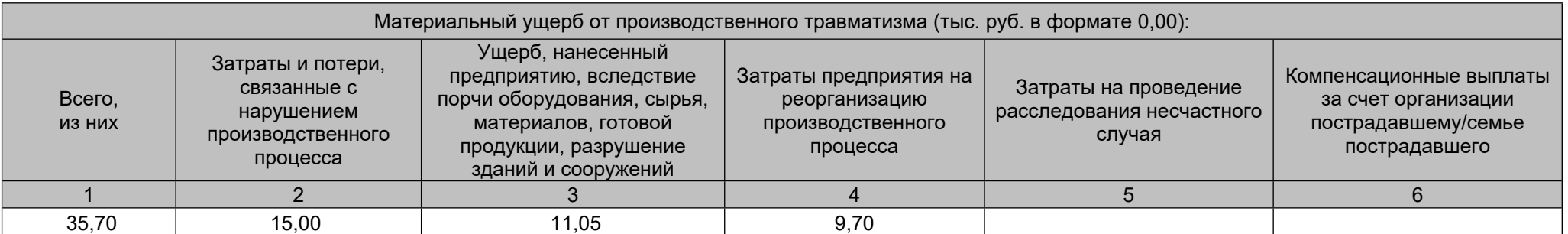

Заполняется, если имеются данные в разделе 7 «Несчастные случаи на производстве».

1. В столбце 1 **«Всего, из них» -** ячейка не заполняется, так как разработчиками АИС установлена формула (вносить сведения набором знаков с клавиатуры **недопустимо**), отображается сумма столбцов 2-6 (**в тыс. рублей**).

В столбцах 2 – 6 указать при наличии размер материального ущерба от производственного травматизма за отчетный период (по оценочным данным организации) в **тыс. рублей в формате 0,00**. Разделение затрат производить согласно наименованиям столбцов 2 – 6.

- 2. В столбце 2 **«Затраты и потери, связанные с нарушением производственного процесса» -** указывается размер затрат и потерь, связанных с нарушением производственного процесса (тыс. руб.) в расчёт затрат необходимо включать: заработную плату работников, отвлеченных от работы при возникновении несчастного случая; затраты на восстановление безопасных условий на месте происшествия (уборка, дезинфекция, приобретение новых огнетушителей, медикаментов в аптечку и прочие расходы), упущенная прибыль предприятия (прибыль, которую предприятие не получило из-за отвлечения от работы других работников), прочее.
- 3. В столбце 3 **«Ущерб, нанесенный предприятию вследствие порчи оборудования, сырья, материалов, готовой продукции, разрушения зданий и сооружений» -** указывается размер ущерба, нанесенного предприятию вследствие порчи оборудования, сырья, материалов, готовой продукции, разрушения зданий и сооружений (тыс. руб.), в расчёт ущерба необходимо включать: ущерб вследствие поломки оборудования, инструментов и прочее (необходимо включать стоимость ремонта либо замены), ущерб вследствие разрушения, порчи используемых материалов, сырья, полуфабрикатов и др.
- 4. В столбце 4 **«Затраты предприятия на реорганизацию производственного процесса» -** указывается размер затрат предприятия на реорганизацию производственного процесса (тыс. руб.), в расчёт затрат необходимо включать: аренду оборудования, инструментов на время отсутствия собственного (в то время, когда оборудование предприятия ремонтировалось, не использовалось до окончания проведения расследования и по другим причинам), оплата сверхурочных работ работнику предприятия, выполняющему работу пострадавшего в период его временной нетрудоспособности (в случае, если выполнение работы пострадавшего было возложено на другого работника того же предприятия), заработная плата нанятого работника (в случае, если для выполнения работы пострадавшего в период его временной нетрудоспособности был нанят дополнительный работник (со стороны), расходы на организацию надлежащих условий труда нанятого работника (обеспечение нанятого работника средствами индивидуальной защиты, проведение инструктажей и т.п.), прочее.
- 5. В столбце 5 **«Затраты на проведение расследования несчастного случая» -** указывается размер затрат предприятия на проведение расследования несчастного случая (тыс. руб.), в расчёт затрат необходимо включать: оплату работы членов комиссии работников предприятия по расследованию несчастного случая на производстве (если при привлечении в комиссию сторонних лиц предприятие несет расходы, оплачивает им проезд, проживание,

питание, суточные и т.п., эти расходы также необходимо включать в данную строку), оплату работы экспертов и проведения экспертиз (по требованию комиссии по расследованию несчастного случая предприятие оплачивает выполнение технических расчетов, проведение лабораторных исследований, исследований, испытаний, экспертиз и пр.), прочие затраты.

6. В столбце 6 **«Компенсационные выплаты за счет организации пострадавшему/семье пострадавшего»**  указывается размер компенсационных выплат за счет предприятия пострадавшему либо семье пострадавшего (тыс. руб.) в следствии произошедшего несчастного случая на производстве (оплата временной нетрудоспособности в данный раздел не включается).

*Примечание*: ячейки, не требующие заполнений, не заполняются (значения «0» и «-» не допустимы). Расчет осуществляется в **тыс. рублей**, значение необходимо округлить до сотых долей (2 знака после запятой).

#### **7.3. Микротравмы**

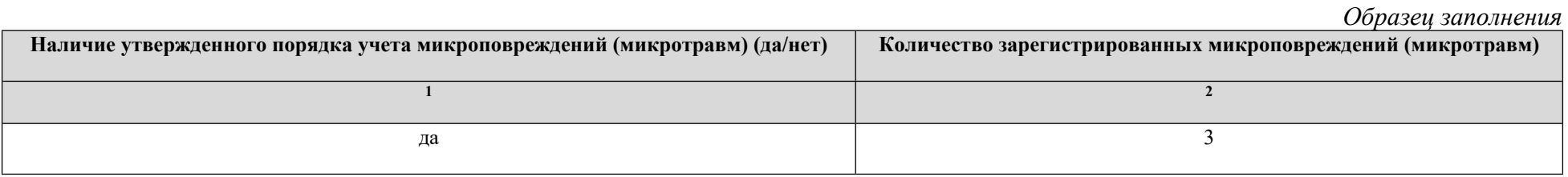

1. В столбце 1 выбрать соответствующее значение (**да/нет**) через установленный фильтр. Заполнение клавиатурой **недопустимо.**

2. В столбце 2 цифрой прописывается количество официально зарегистрированных в журнале микротравм.

## **8. Специальная оценка условий труда, проведенная за отчетный период**

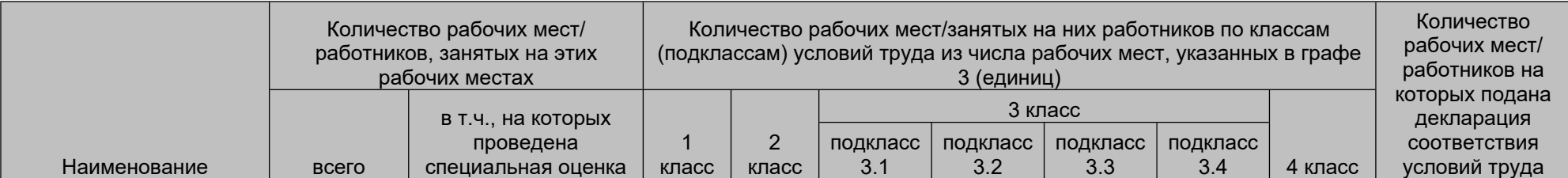

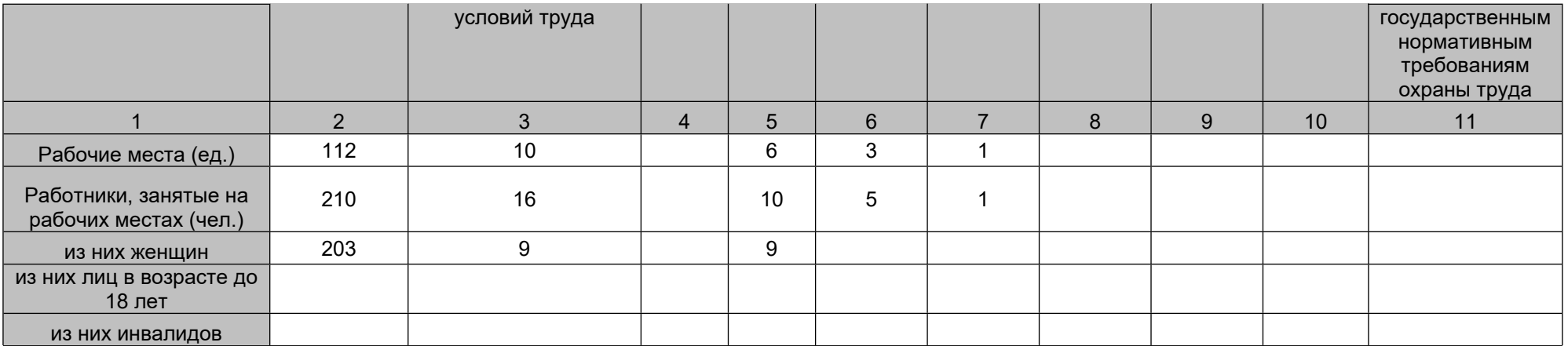

1. В данном разделе отображаются сведения о проведенной специальной оценке условий труда в отчетном периоде, т.е. в прошедшем году. Если специальная оценка условий труда не проводилась, то заполняется только 2 (второй) столбец с общими данными по организации.

- 2. В столбце 2 указывается информация независимо от того проводилась специальная оценка условий труда или нет, т.е. указываются общие фактические данные организации **на отчетную дату** (дату заполнения).
- 3. Все данные вносятся **за отчетный период** при наличии, цифровым значением, посредством клавиатуры, информация указывается из **сводной ведомости результатов проведения специальной оценки условий труда**.
- 4. В столбце 3 указываются сведения о количестве рабочих мест/работников, занятых на этих рабочих местах на которых проведена специальная оценка условий труда в отчетном периоде. В столбце 3 должно быть отражено суммарное значение значений столбцов 4,5,6,7,8,9,10.
- 5. В столбце 11 указываются сведения о количестве рабочих мест и работающих на рабочих местах, на которые подана **декларации соответствия условий труда государственным нормативным требованиям охраны труда** в отчетном периоде (прошедшем году).

*Примечание:* ячейки, не требующие заполнений, не заполняются (значения «0» и «-» не допустимы).

# **8.1 Специальная оценка условий труда состоянию на отчетную дату за период не позднее пяти лет**

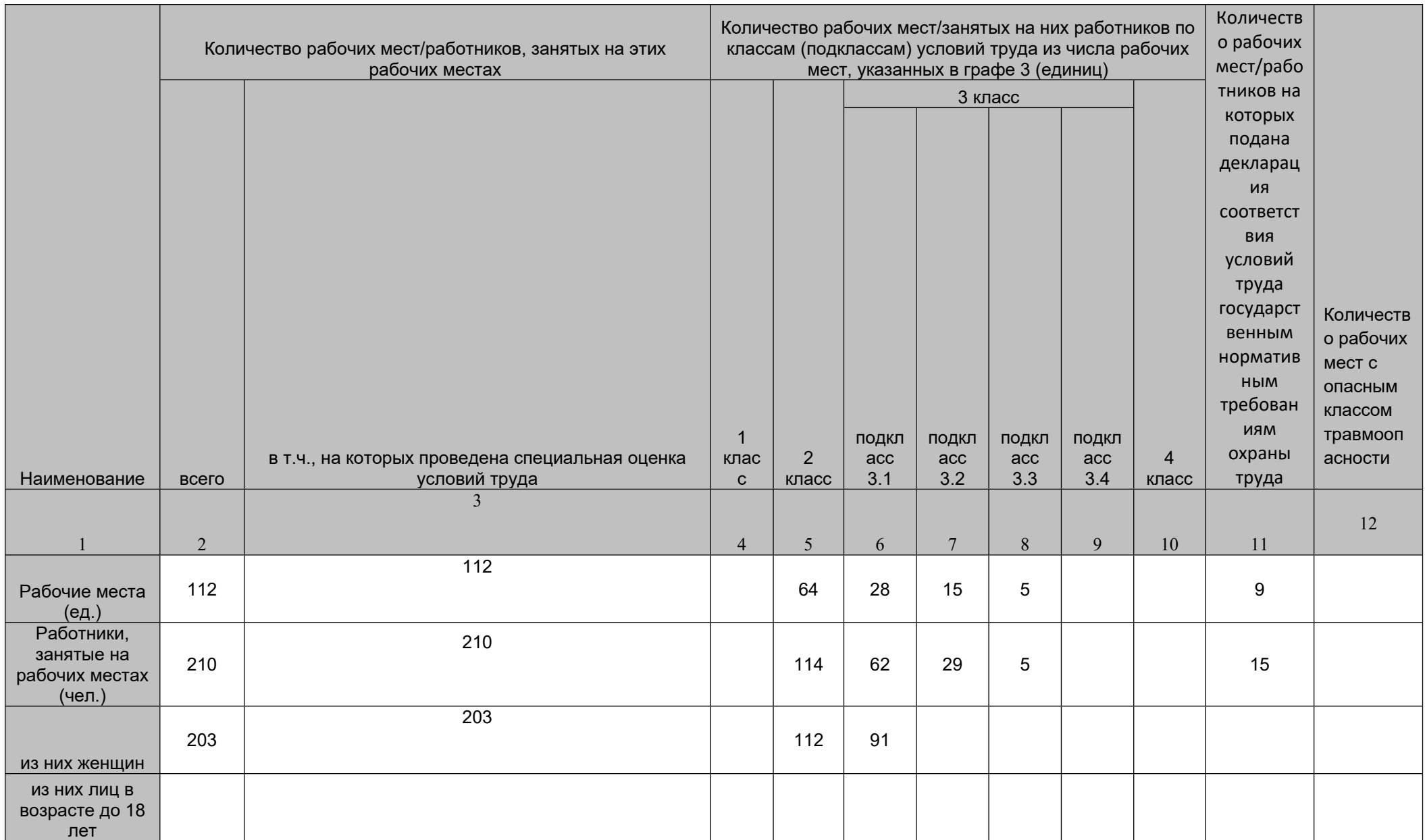

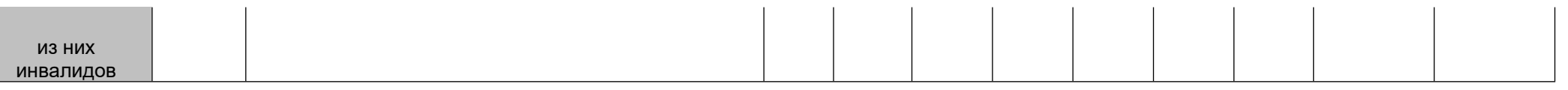

- 1. В данном разделе отображаются сведения о специальной оценке условий труда» за период не позднее пяти лет (сведения, отраженные в разделе 8 включаются в раздел 8.1). Если специальная оценка условий труда не проводилась, то заполняется только 2 (второй) столбец с общими данными по организации.
- 2. В столбце 2 указывается информация независимо от того проводились специальная оценка условий труда или нет, т.е. указываются общие фактические данные организации **на отчетную дату** (дату заполнения). Информация столбца 2 Раздела 8.1 должна соответствовать информации столбца 2 Раздела 8.
- 3. Все данные вносятся **за действующий период** (отображаются сведения о проведенной специальной оценке условий труда за период не позднее пяти лет) при наличии, цифровым значением, посредством клавиатуры, **согласно данным сводной ведомости**.
- 4. В столбце 3 указываются сведения о действующих в организации рабочих местах (и занятых на них работниках) на которых проведена оценка условий труда (АРМ и (или) СОУТ) в количественном эквиваленте в отчетном периоде (не позднее пяти лет).
- 5. В столбцах 4,5,6,7,8,9,10 указываются сведения о количестве рабочих мест (и занятых на них работниках) соответственно классу (подклассу) в отчетном периоде (не позднее пяти лет).
- 6. Столбцах 11,12 указывается соответствующее числовое значение.

*Примечание*: ячейки, не требующие заполнений, не заполняются (значения «0» и «-» не допустимы).

*Справочно:* Порядок проведения государственной экспертизы условий труда установлен Приказом Министерства труда и социальной защиты РФ от 29.10.2021 №775н «Об утверждении Порядка проведения государственной экспертизы условий труда».

### **8.2 Обеспечение работников средствами индивидуальной защиты и смывающими средствами**

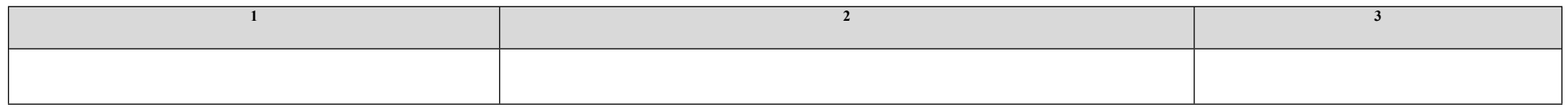

1. В столбцах 1,2,3 выбрать соответствующее значение (**да/нет**) через установленный фильтр. Заполнение клавиатурой **недопустимо.**

### **9. Обучение и инструктаж по охране труда за отчетный период**

*Образец заполнения*

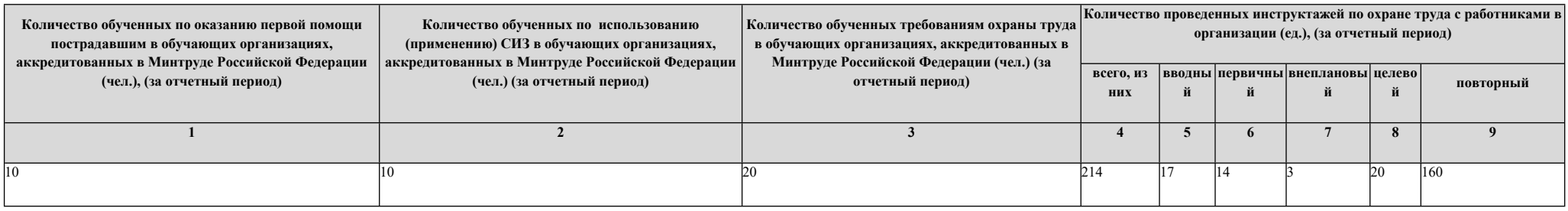

- 1. В столбцах 1,2,3 указать цифровым значением, информацию о всех руководителях и специалистах (руководители, заместители руководителей, специалисты, инженерно-технические работники, члены комитетов, педагогические работники образовательных учреждений, члены комиссий по проверке знаний охраны труда и т.д.), прошедших обучение в учебных центрах, аккредитованных в Минтруде Российской Федерации в соответствии с постановлением Правительства Российской Федерации от 24.12.2021 №2464 «О порядке обучения по охране труда и проверки знания требований охраны труда.
- 2. В столбце 4 **«Всего, из них» -** ячейка не заполняется, так как разработчиками автоматизированной информационной системы установлена формула (вносить сведения набором знаков с клавиатуры недопустимо).
- 3. В столбцах 5 9 радела **«Количество проведенных инструктажей по охране труда с работниками в организации (ед.), (за отчетный период)» -** указать цифровым значением, сколько раз были проведены соответствующие инструктажи работникам организации в отчётном периоде. Необходимо указывать количество проведенных инструктажей, даже если в отчетном периоде с одним и тем же работником один и тот же вид инструктажа проводился не единожды.

*Примечание*: ячейки, не требующие заполнений, не заполняются (значения «0» и «-» не допустимы).

#### **9.1. Организация обучения требованиям охраны труда в обучающих организациях по охране труда, аккредитованных в Минтруде России (за период не позднее трех лет)** *Образец заполнения*

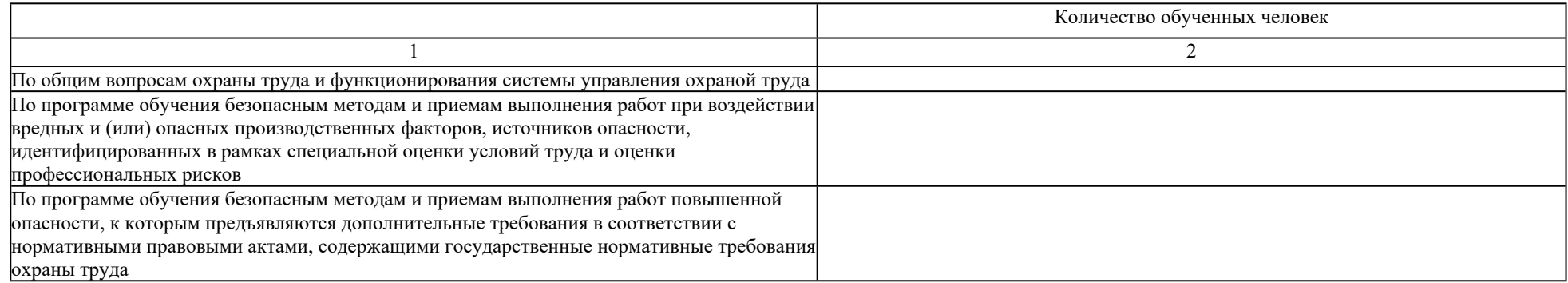

1. В столбце 2 указывается цифровое значение, отражающее количество обученных руководителей и специалистов (руководители, заместители руководителей, специалисты, инженерно-технические работники, члены комитетов, педагогические работники образовательных учреждений, члены комиссий по проверке знаний охраны труда и т.д.) по соответствующим программам, в соответствии с постановлением Правительства Российской Федерации от 24.12.2021 №2464 «О порядке обучения по охране труда и проверки знания требований охраны труда. Прошедших обучение в организациях, аккредитованных в Минтруде России в период с 01.01.2021 по 31.08.2022, необходимо отразить в строке «По общим вопросам охраны труда и функционирования системы управления охраной труда»

#### **9.2. Обучение по охране труда за период не позднее трех лет**

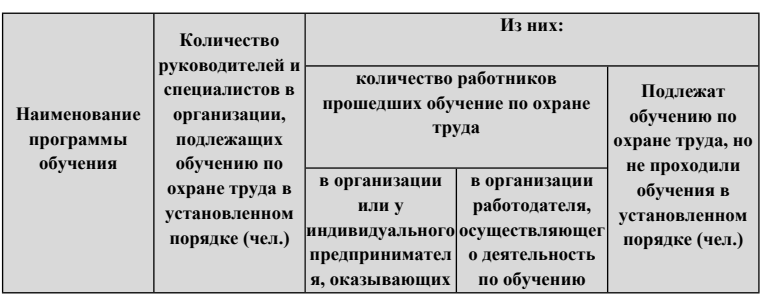

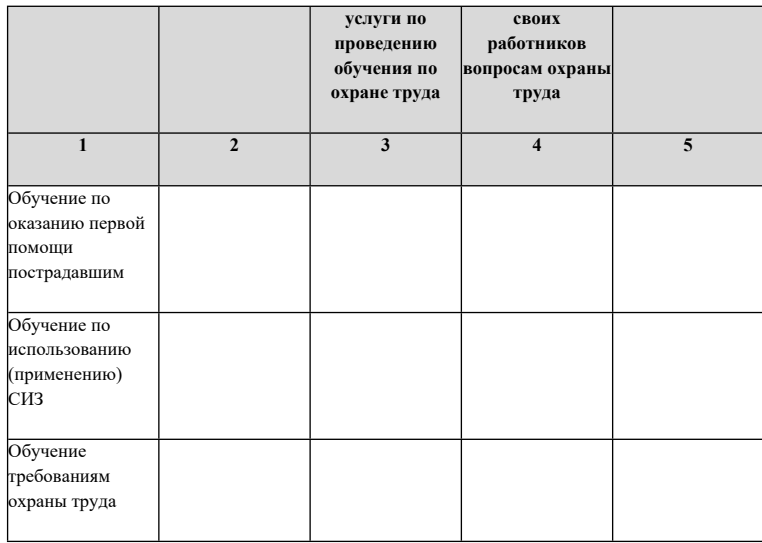

- 1. В столбце 2 указывается количество руководителей и специалистов в организации, подлежащих обучению по охране труда в соответствии с постановлением Правительства Российской Федерации от 24.12.2021 №2464 «О порядке обучения по охране труда и проверки знания требований охраны труда.
- 2. В столбце 3 **-** указать цифровым значением, количество обученных руководителей и специалистов организации в специализированных, аккредитованных учебных центрах
- 3. В столбце 4 указать цифровым значением, количество обученных руководителей и специалистов организации внутри организации, где работает сотрудник. (В данном случае работодатель должен был уведомить Минтруд РФ о решении самостоятельно обучать сотрудников)
- 4. В столбце 5 указать цифровым значением руководителей и специалистов в организации, подлежащих обучению по охране труда в соответствии с постановлением Правительства Российской Федерации от 24.12.2021 №2464 «О порядке обучения по охране труда и проверки знания требований охраны труда, но не проходили обучение

*Примечание:* ячейки, не требующие заполнений, не заполняются (значения «0» и «-» не допустимы).

## **10. Система управления охраной труда**

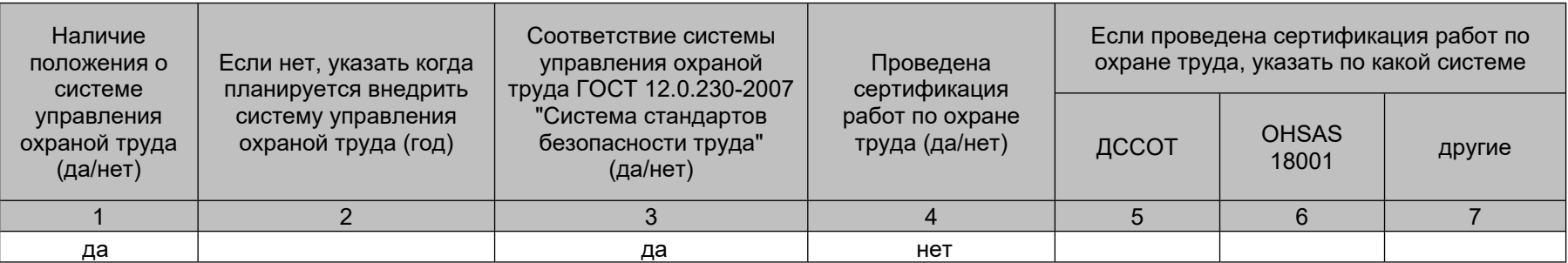

1. В столбцах 1,3,4 данные заполняются через установленный фильтр, выбрав нужное значение. Заполнение клавиатурой **недопустимо**.

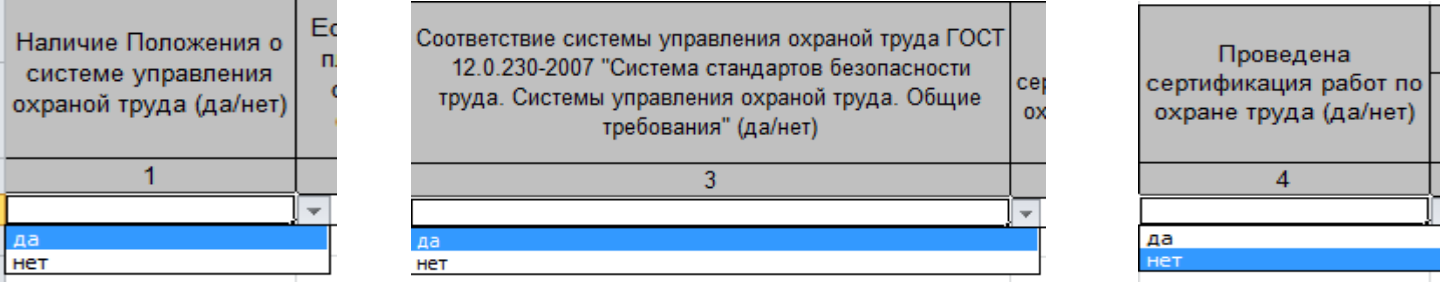

2. Если в 1 столбце указано отрицательное значение «нет», то в столбце 2 необходимо указать **год** (*например*: 2015, слово «год» не писать) планируемого внедрения системы управления охраной труда.

Если в 1 столбце указано положительное значение «да», то столбец 2 необходимо оставить пустым.

3. В столбцах 5,6,7 подраздела «Если проведена сертификация работ по охране труда, указать по какой системе:» информация заполняется в одном из столбцов, посредством выбора нужного значения через установленный фильтр. В случае отрицательного значения в столбце 4 данного раздела, значения столбцов 5, 6, 7 не заполняются.

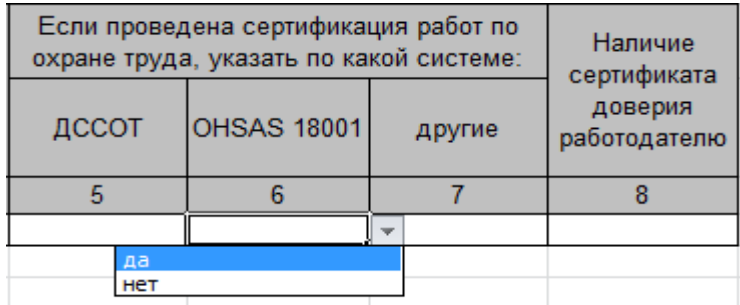